# **Automatic Related Products for Magento 2**

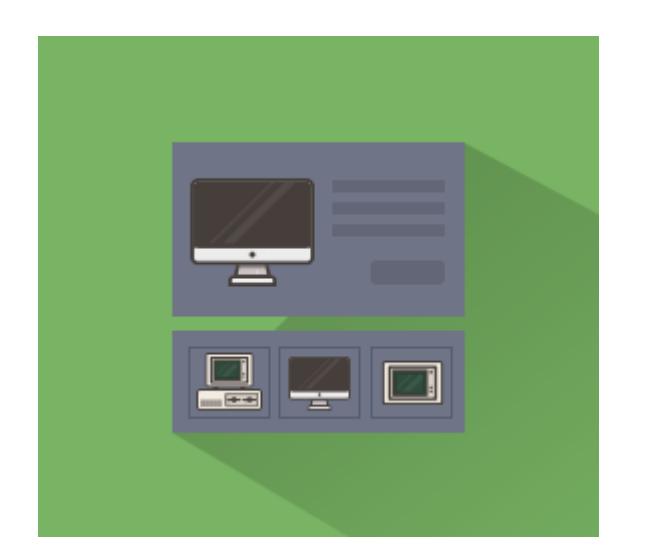

# **Magento Extension User Guide**

### **Official extension page: [Automatic Related Products for Magento](https://amasty.com/automatic-related-products-for-magento-2.html) [2](https://amasty.com/automatic-related-products-for-magento-2.html)**

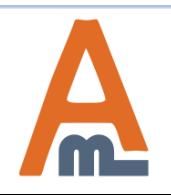

User Guide: [Automatic Related Products for Magento](https://amasty.com/automatic-related-products-for-magento-2.html) [2](https://amasty.com/automatic-related-products-for-magento-2.html)

# **Table of contents:**

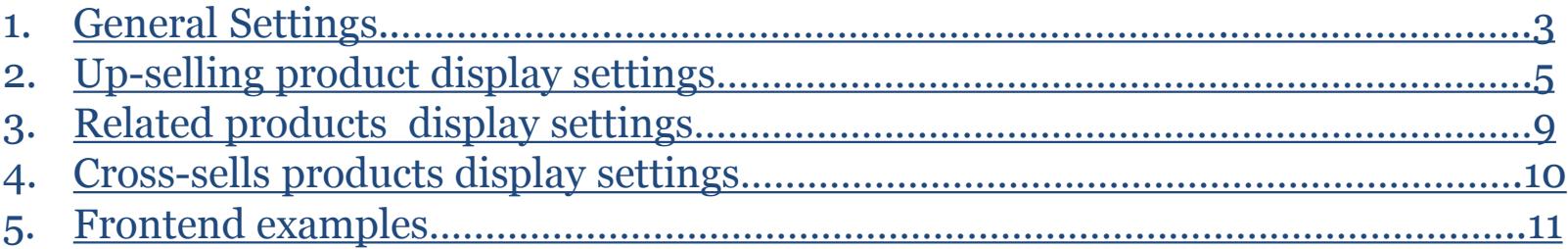

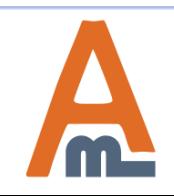

User Guide: [Automatic Related Products for Magento](https://amasty.com/automatic-related-products-for-magento-2.html) [2](https://amasty.com/automatic-related-products-for-magento-2.html)

**To configure extension settings please go to Stores -> Configuration -> Amasty Extensions - >Automatic Related Products**

#### **1. General Extension Settings**

 $\bullet$  admin  $\bullet$ 

 $\odot$ 

 $\odot$ 

 $\odot$ 

 $\odot$ 

**Save Config** 

 $\alpha$ 

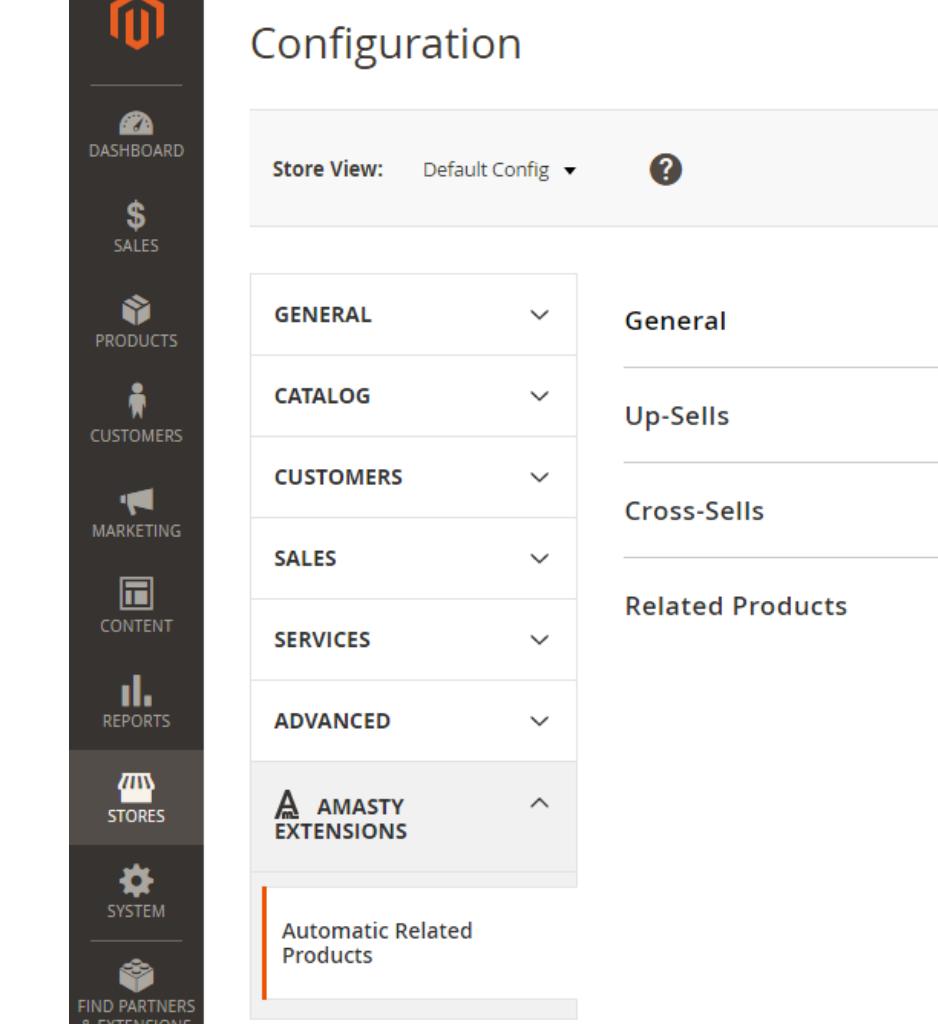

<span id="page-2-0"></span>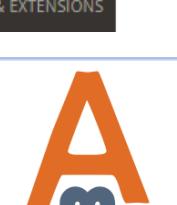

User Guide: [Automatic Related Products for Magento](https://amasty.com/automatic-related-products-for-magento-2.html) [2](https://amasty.com/automatic-related-products-for-magento-2.html)

#### **1. General Extension Settings**

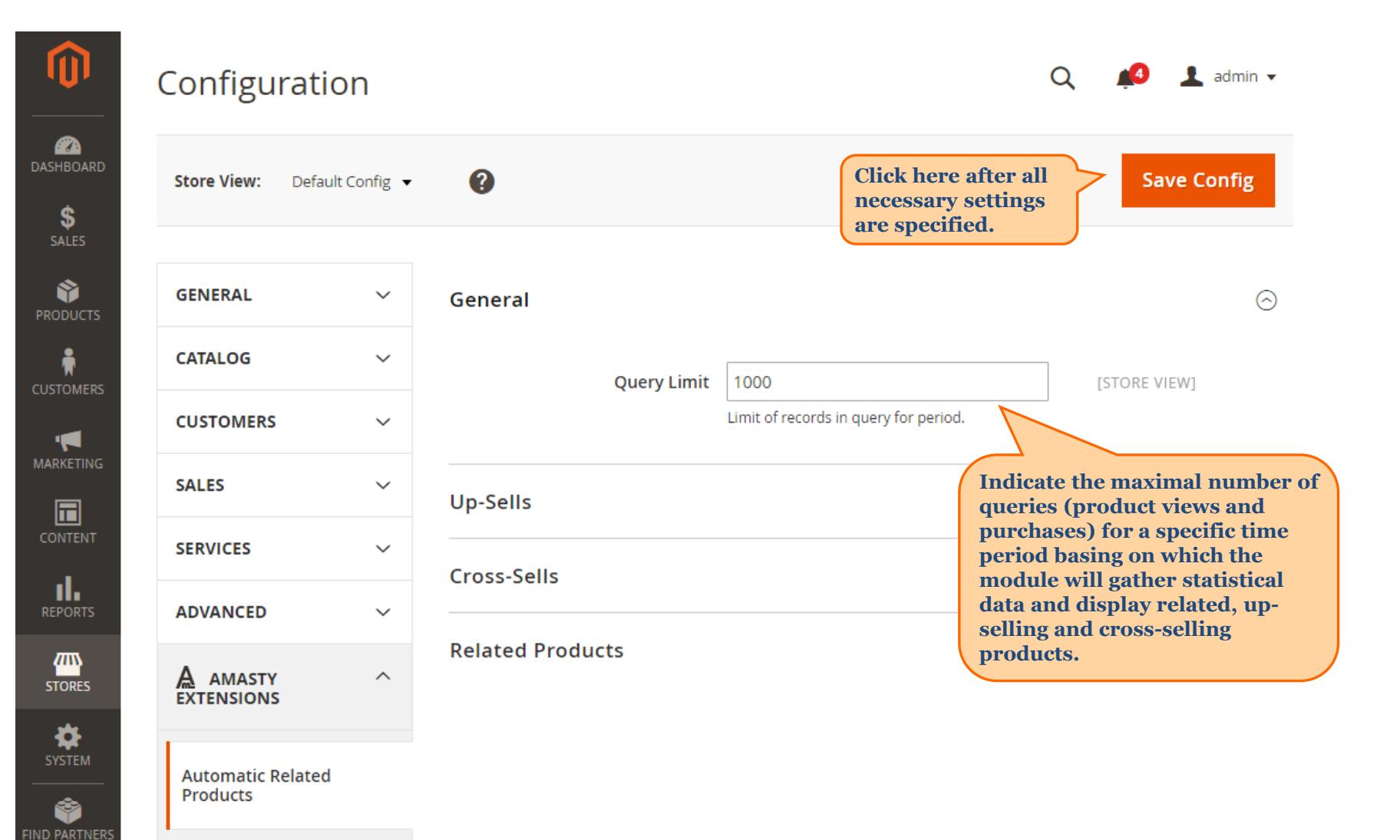

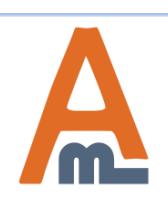

& EXTENSIONS

#### User Guide: [Automatic Related Products for Magento](https://amasty.com/automatic-related-products-for-magento-2.html) [2](https://amasty.com/automatic-related-products-for-magento-2.html)

# **2. Up-selling product display settings (general settings)**

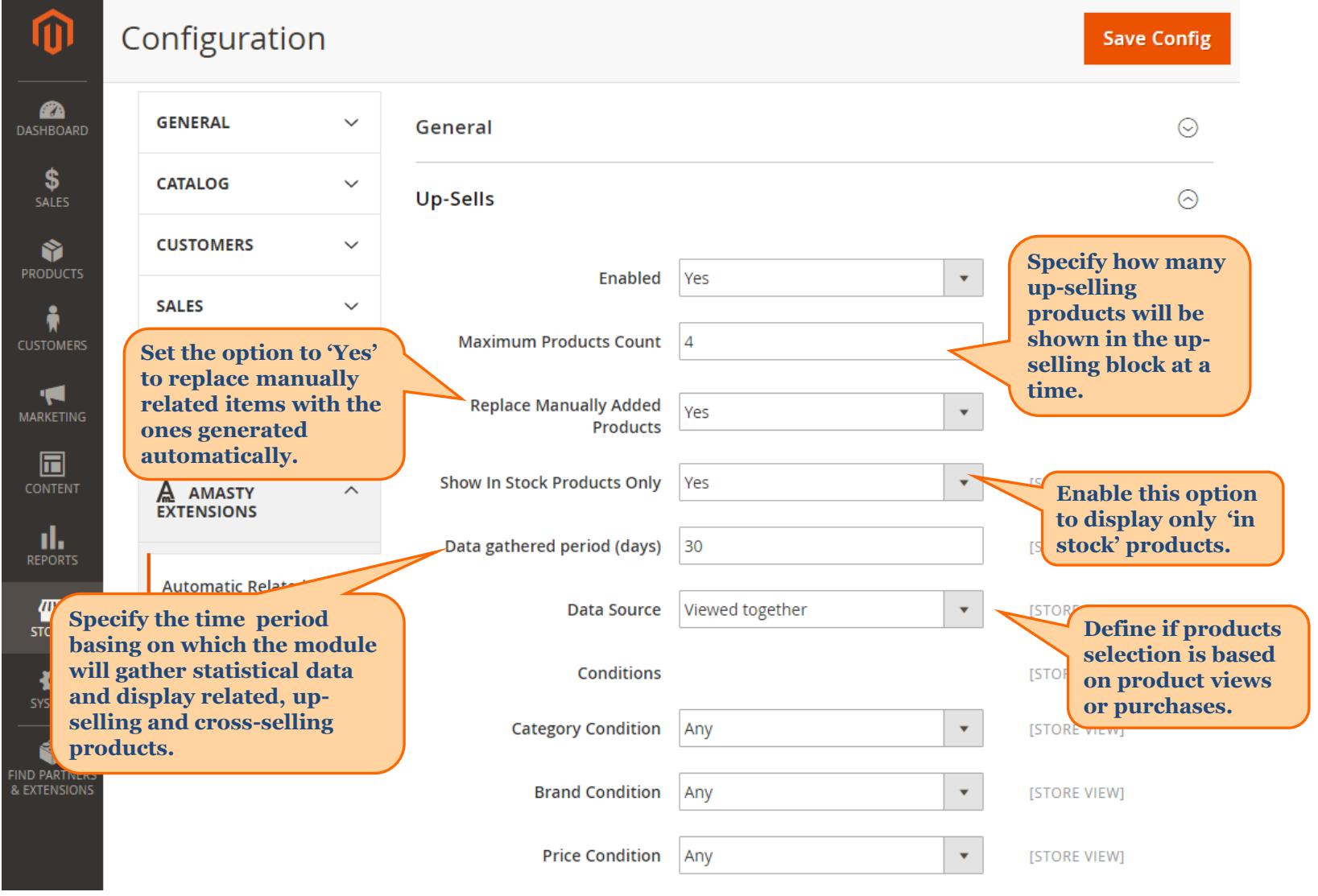

<span id="page-4-0"></span>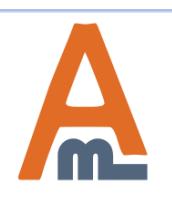

User Guide: [Automatic Related Products for Magento](https://amasty.com/automatic-related-products-for-magento-2.html) [2](https://amasty.com/automatic-related-products-for-magento-2.html)

# **2. Up-selling product display settings (data source – Bought Together)**

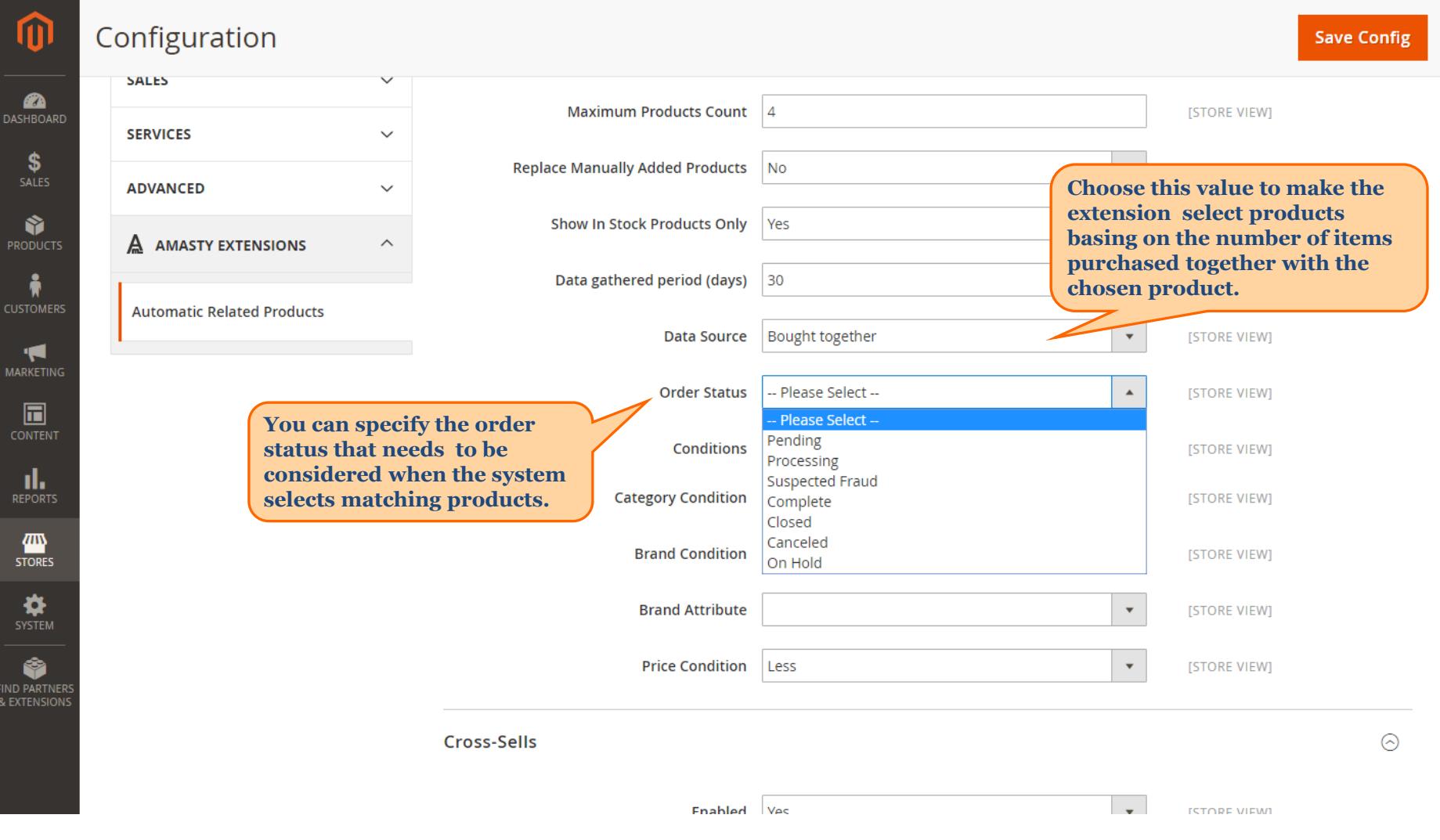

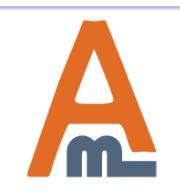

#### User Guide: [Automatic Related Products for Magento](https://amasty.com/automatic-related-products-for-magento-2.html) [2](https://amasty.com/automatic-related-products-for-magento-2.html)

# **2. Up-selling product display settings (condition settings)**

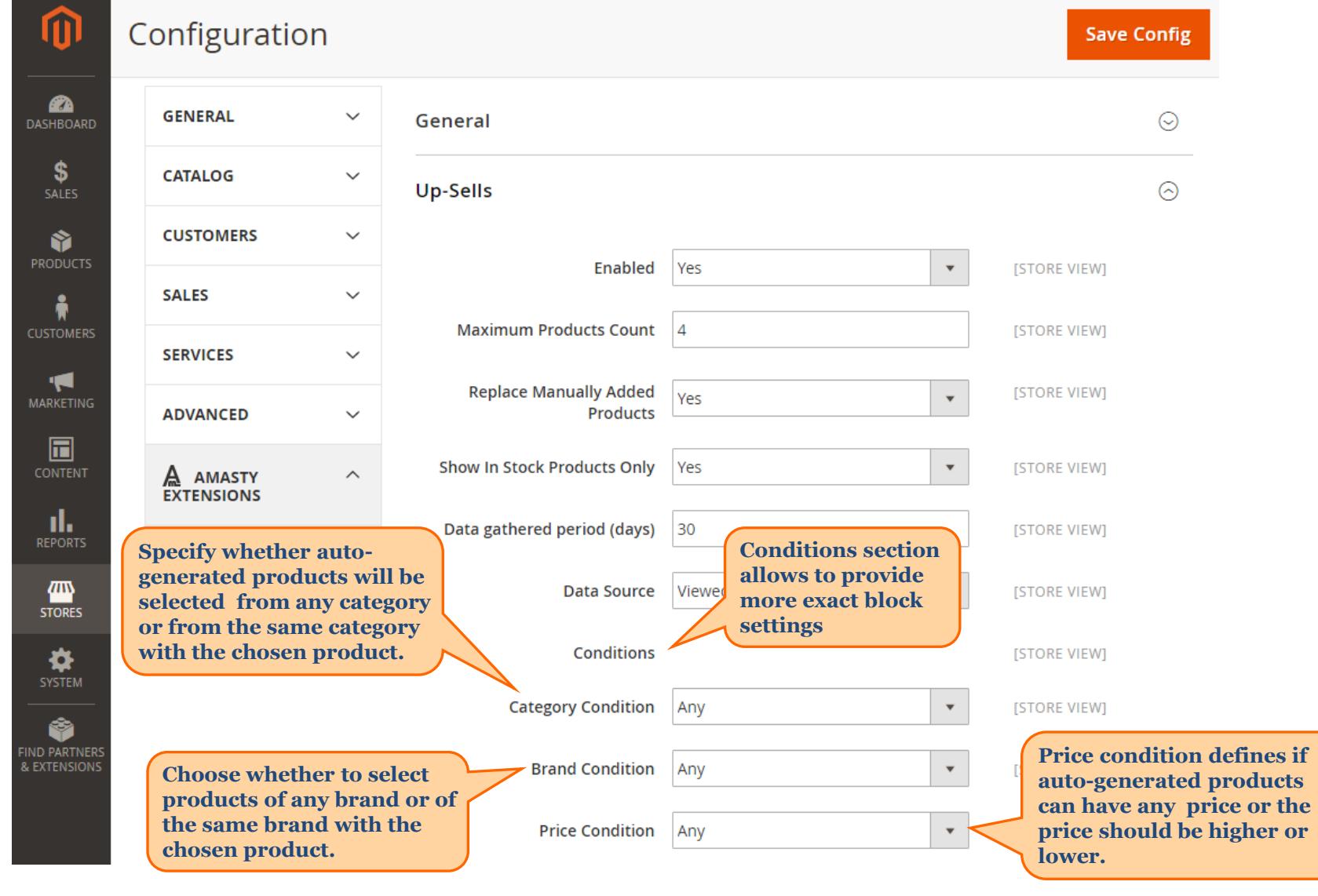

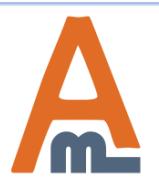

User Guide: [Automatic Related Products for Magento](https://amasty.com/automatic-related-products-for-magento-2.html) [2](https://amasty.com/automatic-related-products-for-magento-2.html)

# **2. Up-selling product display settings (Brand Condition)**

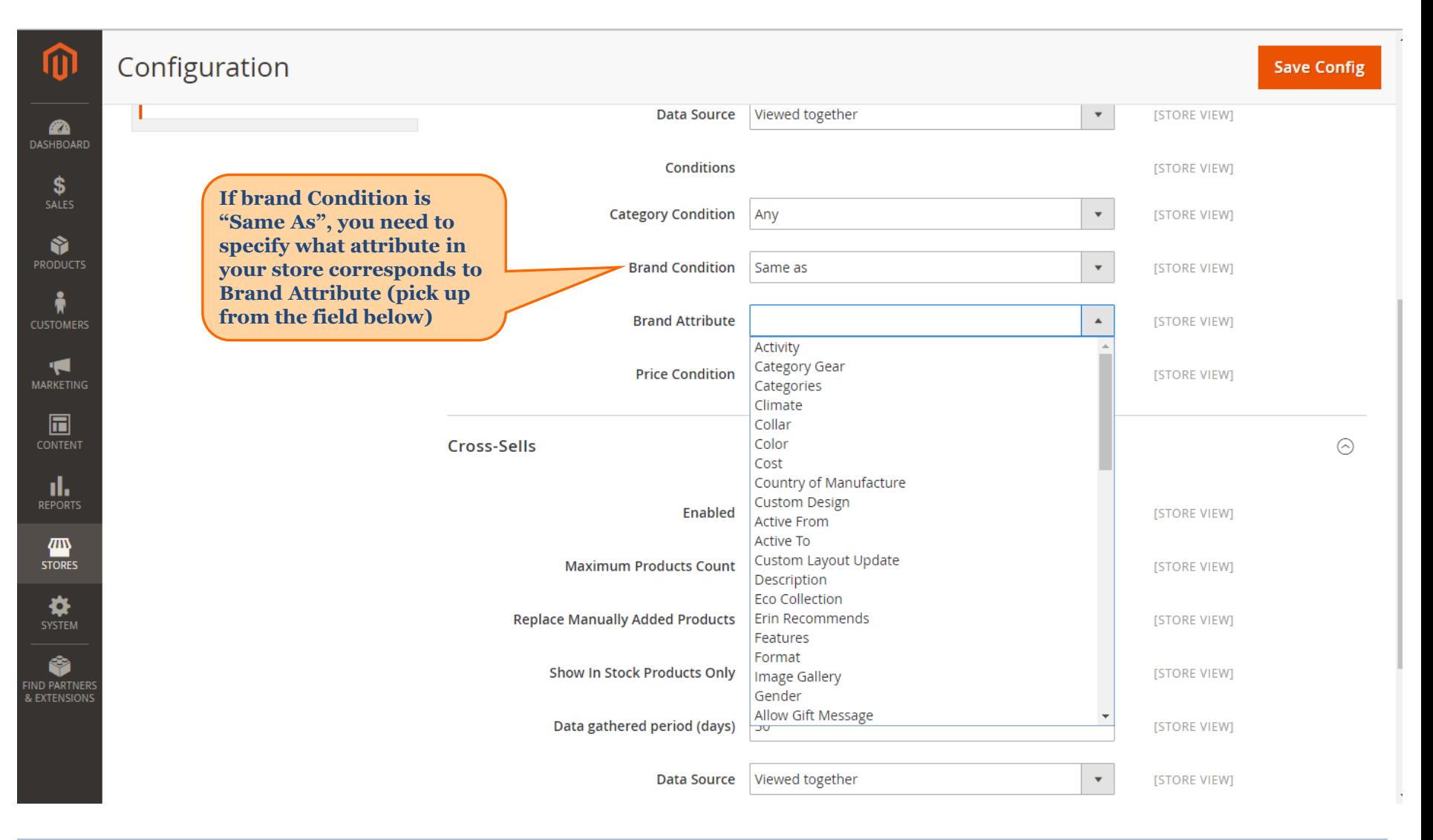

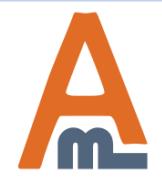

#### User Guide: [Automatic Related Products for Magento](https://amasty.com/automatic-related-products-for-magento-2.html) [2](https://amasty.com/automatic-related-products-for-magento-2.html)

# **3. Related Products configuration**

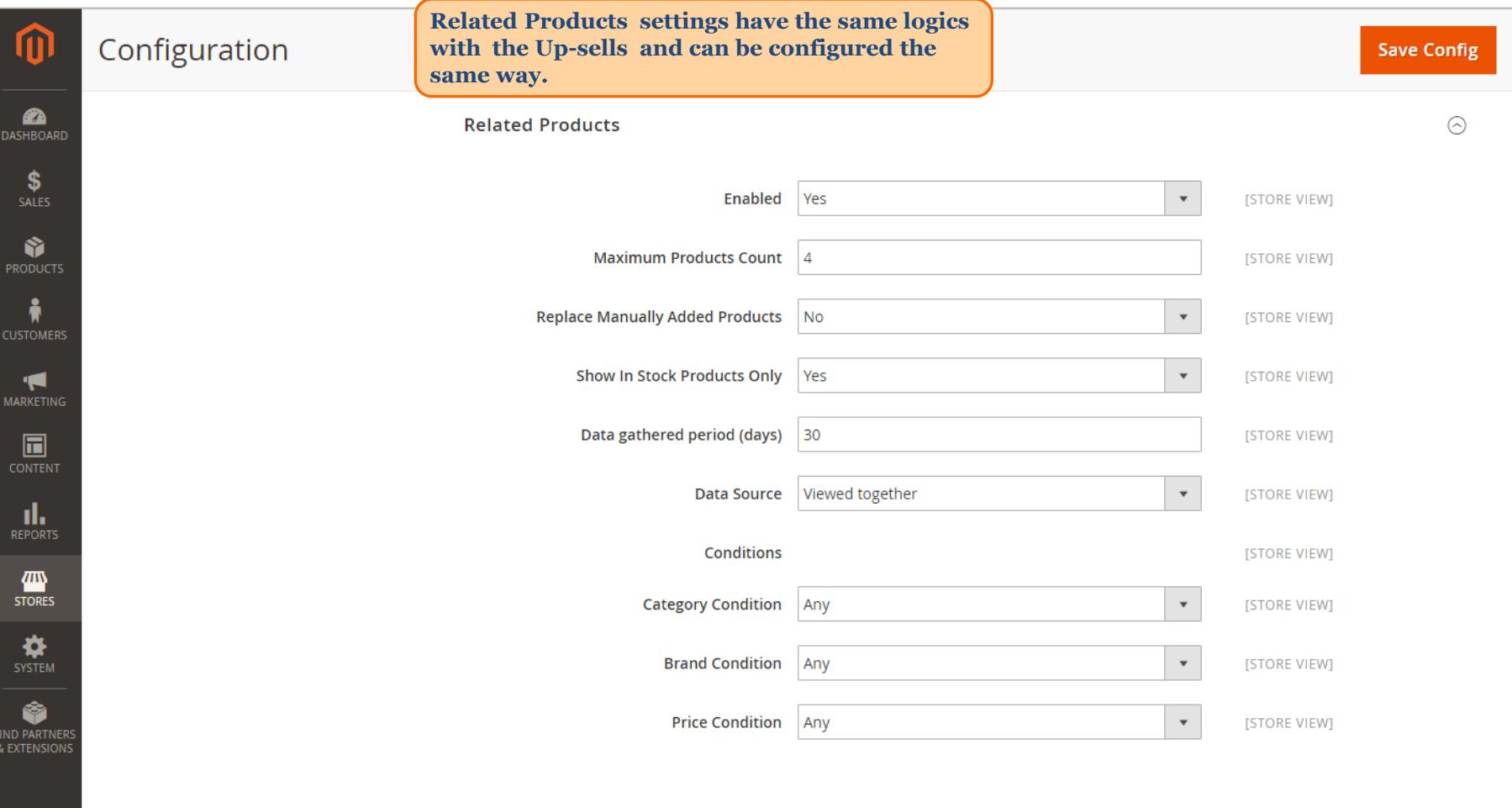

<span id="page-8-0"></span>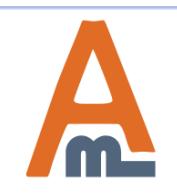

#### User Guide: [Automatic Related Products for Magento](https://amasty.com/automatic-related-products-for-magento-2.html) [2](https://amasty.com/automatic-related-products-for-magento-2.html)

#### **4. Cross-Sells configuration**

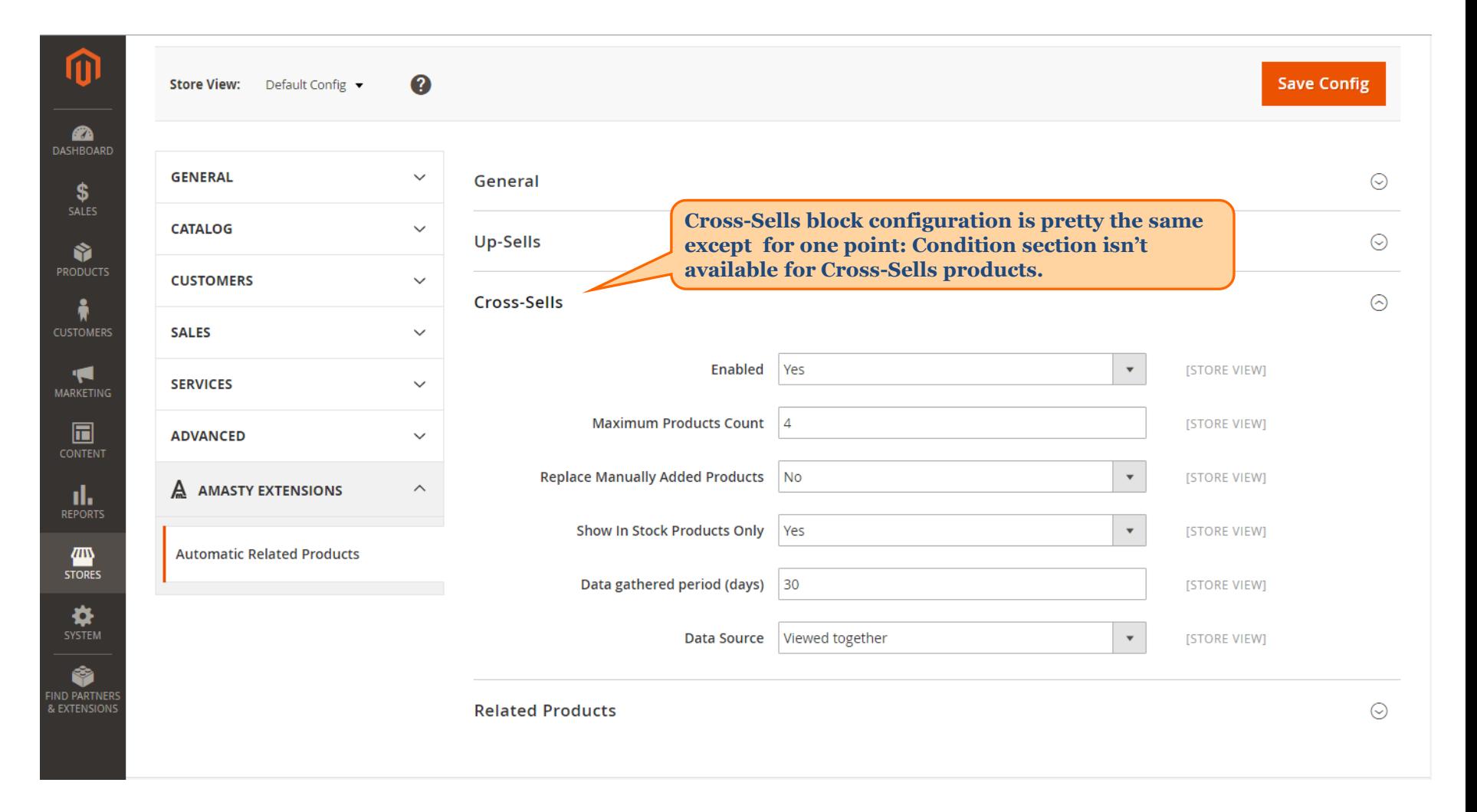

<span id="page-9-0"></span>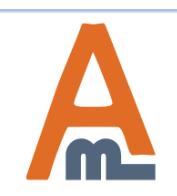

#### User Guide: [Automatic Related Products for Magento](https://amasty.com/automatic-related-products-for-magento-2.html) [2](https://amasty.com/automatic-related-products-for-magento-2.html)

#### **5. Frontend examples**

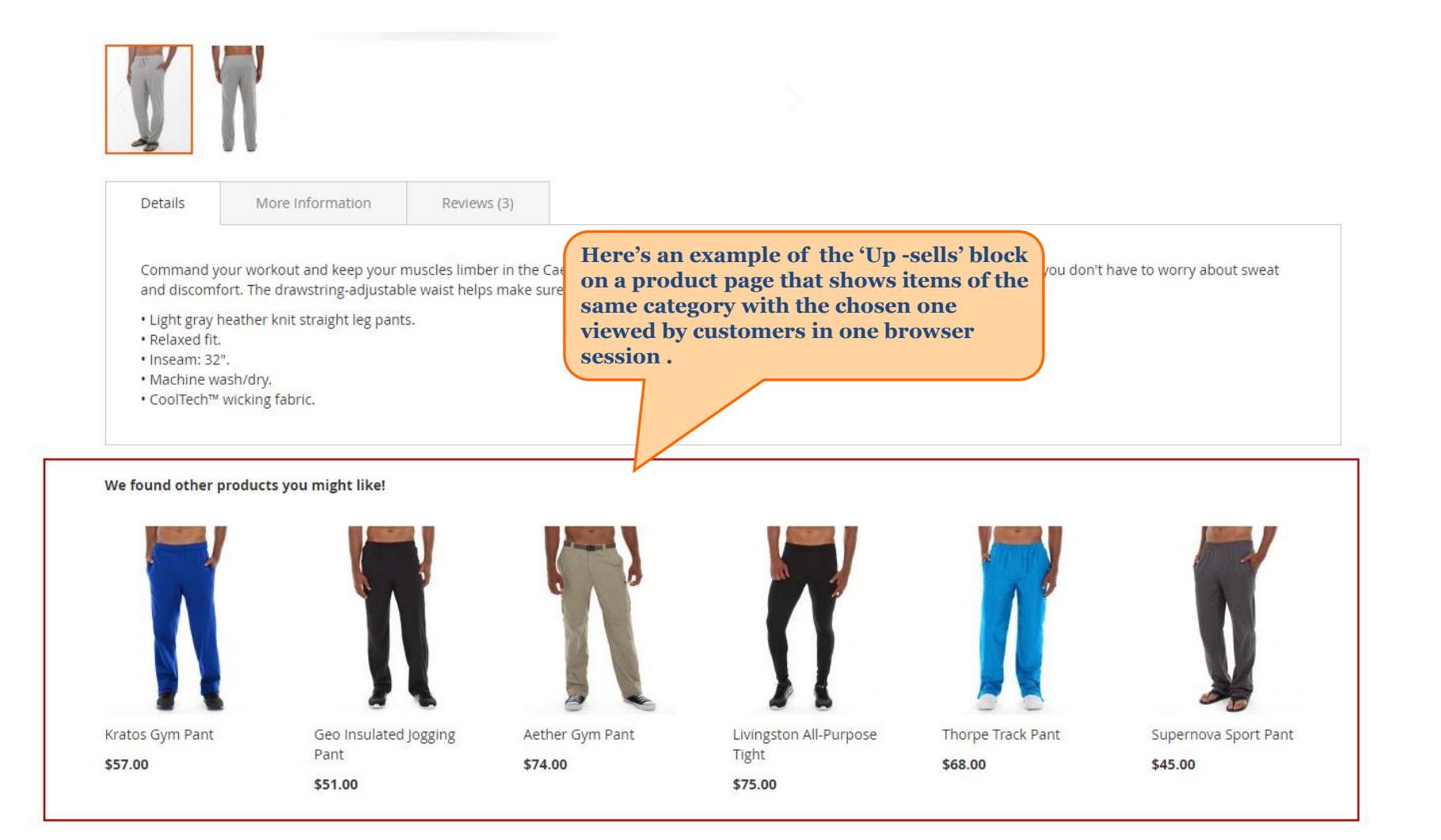

<span id="page-10-0"></span>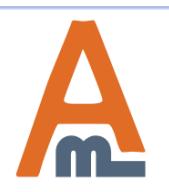

#### User Guide: [Automatic Related Products for Magento](https://amasty.com/automatic-related-products-for-magento-2.html) [2](https://amasty.com/automatic-related-products-for-magento-2.html)

#### **5. Frontend examples**

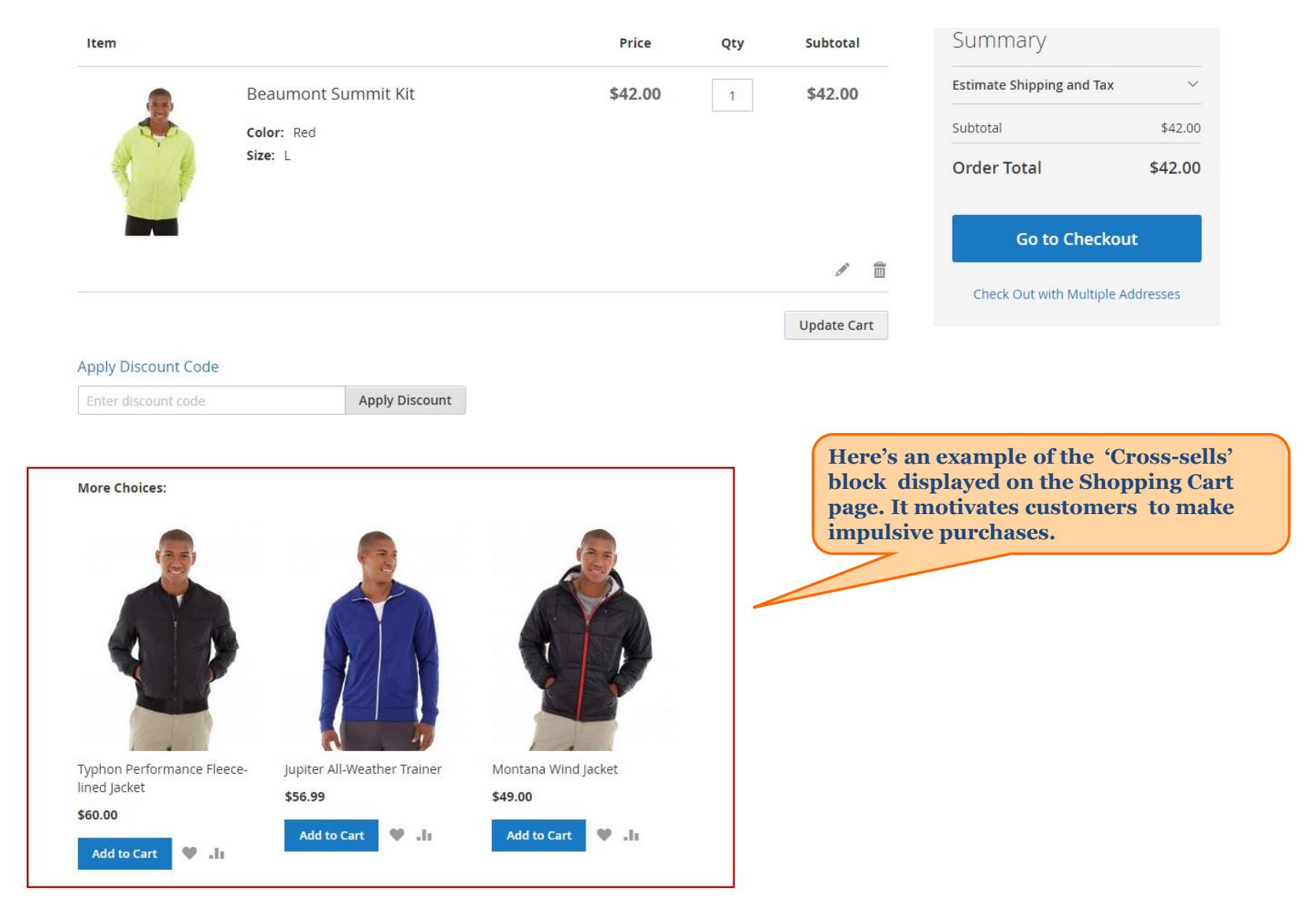

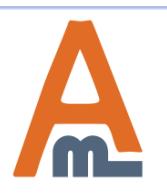

#### User Guide: [Automatic Related Products for Magento](https://amasty.com/automatic-related-products-for-magento-2.html) [2](https://amasty.com/automatic-related-products-for-magento-2.html)

#### **5. Frontend examples**

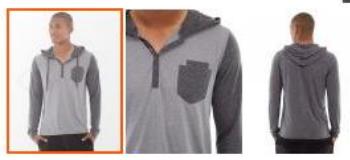

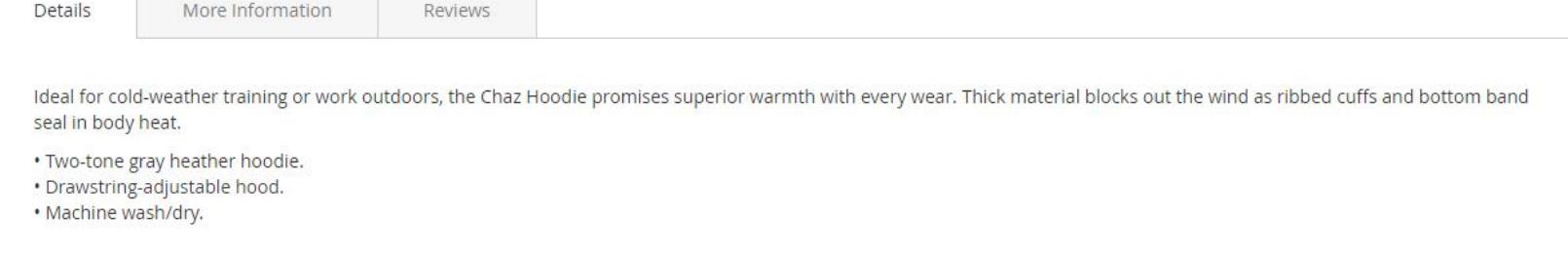

**Related Products** 

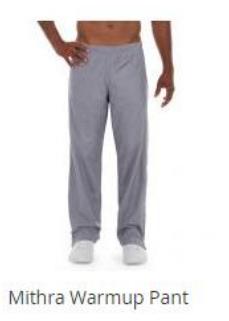

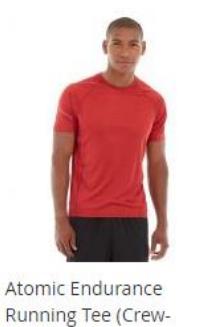

Neck)

\$29.00  $\Psi$ .li

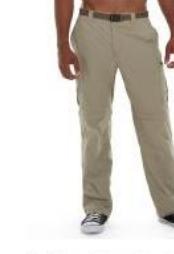

Aether Gym Pant \$74.00

 $\Psi$ .li

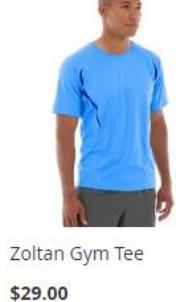

 $\Psi$ .li

**Here's an example of the 'Related Products' block with a set of accompanying (cross-selling) products, viewed by customers in one browser session with the displayed one.**

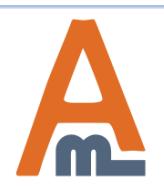

\$28.00

 $\Psi$ .li

#### User Guide: [Automatic Related Products for Magento](https://amasty.com/automatic-related-products-for-magento-2.html) [2](https://amasty.com/automatic-related-products-for-magento-2.html)

# **Thank you!**

Should you have any questions or feature suggestions, please contact us at: <http://amasty.com/contacts/>

Your feedback is absolutely welcome!

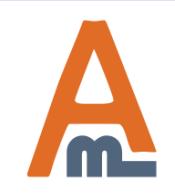

User Guide: [Automatic Related Products for Magento](https://amasty.com/automatic-related-products-for-magento-2.html) [2](https://amasty.com/automatic-related-products-for-magento-2.html)